Великий Новгород (место составления акта)  $23$  " апреля 2015 (дата составления акта) 15.00 (время составления акта)

## АКТ ПРОВЕРКИ

## управлением по надзору и контролю в сфере образования департамента образования, науки и молодежной политики Новгородской области Муниципального образовательного бюджетного учреждения дополнительного образования детей «Детско-юношеская спортивная школа» г. Пестово

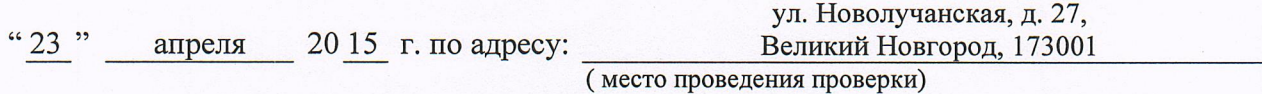

На основании приказа руководителя департамента образования и молодежной политики Новгородской области Осипова Анатолия Алексеевича от 31.03.2015 № 105-нк была проведена плановая выездная проверка государственного надзора в сфере образования в отношении Муниципального образовательного бюджетного учреждения дополнительного образования детей «Детско-юношеская спортивная школа» г. Пестово (далее учреждение).

Продолжительность проверки: 5 (пять) рабочих дней.

Акт составлен: управлением по надзору и контролю в сфере образования департамента образования и молодежной политики Новгородской области.

Лицо, проводившее проверку: Кокарева Наталья Викторовна, ведущий консультант управления по надзору и контролю в сфере образования департамента образования и молодежной политики Новгородской области.

В ходе проведения проверки выявлены нарушения обязательных требований:

в Положении о нормах профессиональной этики педагогических работников, утвержденном 29.01.2014, наименование «законные представители» не соответствует наименованию «родители (законные представители)» (пункт 31 статьи 2 Федерального закона от 29 декабря 2012 года № 273-ФЗ «Об образовании в Российской Федерации» (далее Федеральный закон  $N<sub>2</sub> 273- $\Phi$ 3):$ 

ссылка на функции в пункте 1.1, в наименовании раздела «Задачи и функции Комиссии» Положения о комиссии по урегулированию споров между участниками образовательных отношений, утвержденного 29.01.2014, неправомерна, функции в локальном акте не указаны;

ссылка на принципы в пункте 1.2 Положения о портфолио обучающихся, тренеров-преподавателей учреждения, утвержденного 29.01.2014, неправомерна, принципы в локальном акте не указаны;

в Положении о порядке приема, перевода, отчисления обучающихся и комплектования учебных групп в учреждении, утвержденном 29.01.2014 (далее Положение о порядке приема):

не указаны сроки приема в учреждение (часть 2 статьи 30 Федерального закона № 273-ФЗ),

содержание не соответствует в полной мере части 2 статьи 55 Федерального закона № 273-ФЗ в части указания полного перечня документов для ознакомления обучающихся и (или) родителей (законных представителей) при приеме в учреждение, используется неточное наименование реализуемых программ в соответствии с пунктом 1 части 4 статьи 12 Федерального закона № 273-ФЗ,

ссылки в пунктах 2.2, 4.6 на программы спортивной подготовки неправомерны, не соответствует пункту 1.13 устава (пункт 3 части 2 статьи 25 Федерального закона № 273-ФЗ).

пункт 2.4 не соответствует части 5 статьи 84 Федерального закона № 273-ФЗ в части оснований проведения индивидуального отбора,

ссылка в пункте 2.4 на устав в части установления порядка проведения отбора поступающих уставом, неправомерна (часть 2 статьи 25 Федерального закона № 273-ФЗ).

в учреждении отсутствует локальный акт, регламентирующий порядок проведения отбора желающих обучаться в учреждении, на который сделана ссылка в пункте 2.4 (статья 30 Федерального закона № 273-ФЗ),

наименование договора «договор об оказании услуг физкультурноспортивной направленности» в пункте 3.1 не соответствует статье 54 Федерального закона № 273-ФЗ,

в бланк заявления неправомерно включены сведения о документах, не предусмотренных для приема пунктом 3.1,

не указан в полной мере порядок и сроки отчисления по основаниям, указанным в пунктах 7.1, 7.2 (часть 2 статьи 30 Федерального закона  $N_2$  273- $\Phi$ 3),

в пункте 5.13 Положение неверно названо Порядком,

пункт 7,4 не соответствует части 8 статьи 43 Федерального закона № 273-ФЗ в части отчисления, как меры дисциплинарного взыскания,

наименование договора в приложении 2 к Положению о порядке приема не соответствует наименованию в пункте 3.1,

использование в локальном акте сокращенных наименований «учреждение», «ЕВСК» не обосновано;

ссылка в пояснительной записке образовательной программы на дополнительные предпрофессиональные программы неправомерна, в связи с отсутствием в образовательной программе содержания об организации образовательной деятельности по дополнительным предпрофессиональным программам в области физической культуры и спорта, отсутствием правил приема детей для обучения по дополнительным предпрофессиональным программам в области физической культуры и спорта в Положении о порядке приема;

в Положении об организации деятельности по оказанию платных образовательных услуг в учреждении, утвержденном 01.04.2014:

наименование локального акта не соответствует его содержанию в части организации деятельности по оказанию не образовательных услуг,

наименование «Положение об организации деятельности по оказанию платных услуг» в пункте 1.1 не соответствует наименованию локального акта.

отсутствует локальный акт, устанавливающий основания и порядок снижения стоимости платных образовательных услуг в соответствии со ссылкой в пункте 1.8,

в пункте 4.2 неправомерно сделана ссылка на утративший силу документ - СанПиН 2.4.4.1251-03 (часть 1 статьи 30 Федерального закона  $N_2$  273- $\Phi$ 3),

содержание пунктов 5.3 и 4.12 не соответствует друг другу в части порядка оплаты услуг,

ссылка в пункте 6.6 на профессиональные образовательные программы неправомерна, не соответствует пункту 1.13 устава (пункт 3 части 2 статьи 25 Федерального закона № 273-ФЗ),

в пункте 6.6 не указан порядок расторжения договоров, на основании прекращения отношений между учреждением и обучающимися и (или) родителями (законными представителями) несовершеннолетних обучающихся (часть 2 статьи 30 Федерального закона № 273-ФЗ),

в договоре об оказании платных образовательных услуг:

используется неверное наименование «лицензия на право ведения образовательной деятельности» (часть 4 статьи 91 Федерального закона  $N_2$  273- $\Phi$ 3);

в нарушение подпункта «и» пункта 12 Правил оказания платных образовательных услуг, утвержденных постановлением Правительства Российской Федерации от 15 августа 2013 года № 706, не указаны номер и дата регистрации лицензии,

в пункте 3.2 неправомерно сделана ссылка на устав в части определения уставом необходимых документов при поступлении в учреждение (часть 2 статьи 25 Федерального закона № 273-ФЗ);

наименование локального акта «Положение об организации деятельности по оказанию платных услуг» в наименовании приказа по учреждению от  $\sqrt{01.04.2014}$  №71 не соответствует наименованию в пункте 1 приказа - Положение об организации деятельности по оказанию платных образовательных услуг в учреждении;

в нарушение части 3 статьи 30 Федерального закона № 273-ФЗ при принятии локальных нормативных актов, затрагивающих права обучающихся, не учтено мнение советов обучающихся, советов родителей, представительных органов обучающихся:

наименование учреждения в Положении о порядке пользования лечебно-оздоровительной инфраструктурой, объектами культуры и объектами спорта учреждения не приведено в соответствие с наименованием учреждения в уставе (изменения в устав от 28.08.2013):

в Положении о порядке пользования лечебно-оздоровительной инфраструктурой, объектами культуры и объектами спорта учреждения, утвержденном 29.01.2014, порядок пользования спортивными залами, тренажерным залом, спортивной площадкой, лыжной и лыже-роллерной трассой, стрелковым тиром, объектами культуры не указан (пункт 21 части 1 статьи 34 Федерального закона № 273-ФЗ);

формулировка об определении порядка проведения аттестации педагогических работников Положением о порядке аттестации педагогических работников учреждения в пункте 1.1 данного положения не соответствует части 4 статьи 49 Федерального закона № 273-ФЗ, пункту 8 Порядка проведения аттестации педагогических работников организаций, осуществляющих образовательную деятельность, утвержденного приказом Министерства образования и науки Российской Федерации от 07.04.2014 № 276;

содержание Положения об организации и осуществления образовательной деятельности в учреждении, утвержденного 29.01.2014, Положение о порядке приема не приведено в соответствие со статьями 32, 34.1 Федерального закона Российской Федерации от 04.12.2007 № 329-ФЗ «О физической культуре и спорте в Российской Федерации» в части организации спортивной подготовки и реализуемых программ, правил приема (часть 9 статьи 84 Федерального закона № 273-ФЗ).

Подпись лица, проводившего проверку:

ведущий консультант управления по надзору и контролю в сфере образования

Lovey

Н.В. Кокарева

С актом проверки ознакомлен, копию акта получил: bypal neems to neces tops class sameon End geopenage

(фамилия, имя, отчество (в случае, если имеется), должность руководителя, иного должностного лица или уполномоченного представителя юридического лица, индивидуального предпринимателя, его уполномоченного представителя)

> " 23" апреля 20 15 г.

(подпись)